## **Créer un point d'accès Wifi et routage évolué avec RaspAp**

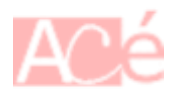

<https://raspap.com/>

From:

<https://www.abonnel.fr/>- **notes informatique & technologie**

Permanent link: **<https://www.abonnel.fr/electronique/raspberry-pi/creer-un-point-d-acces-wifi-et-routage-evolue-avec-raspap>**

Last update: **2022/02/06 18:12**

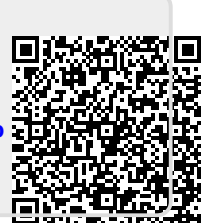